<<AutoCAD2011 >>>

 $<<$ AutoCAD2011

, tushu007.com

- 13 ISBN 9787111328230
- 10 ISBN 711132823X

出版时间:2011-2

页数:322

PDF

http://www.tushu007.com

<<AutoCAD2011 >>

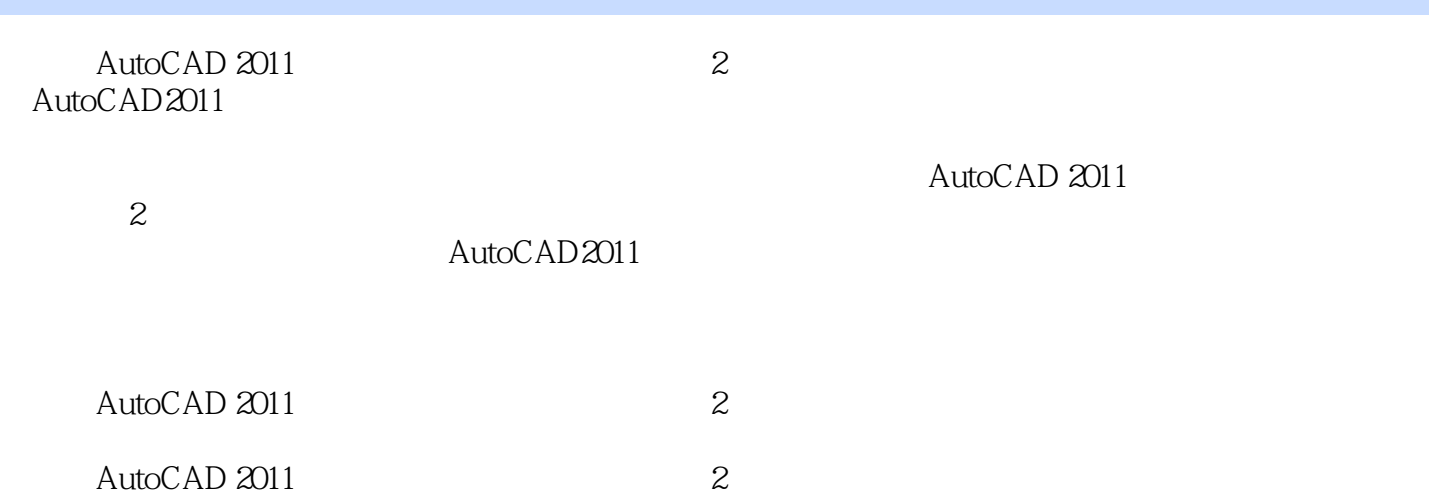

 $,$  tushu007.com

## $,$  tushu007.com

## <<AutoCAD2011 >>>

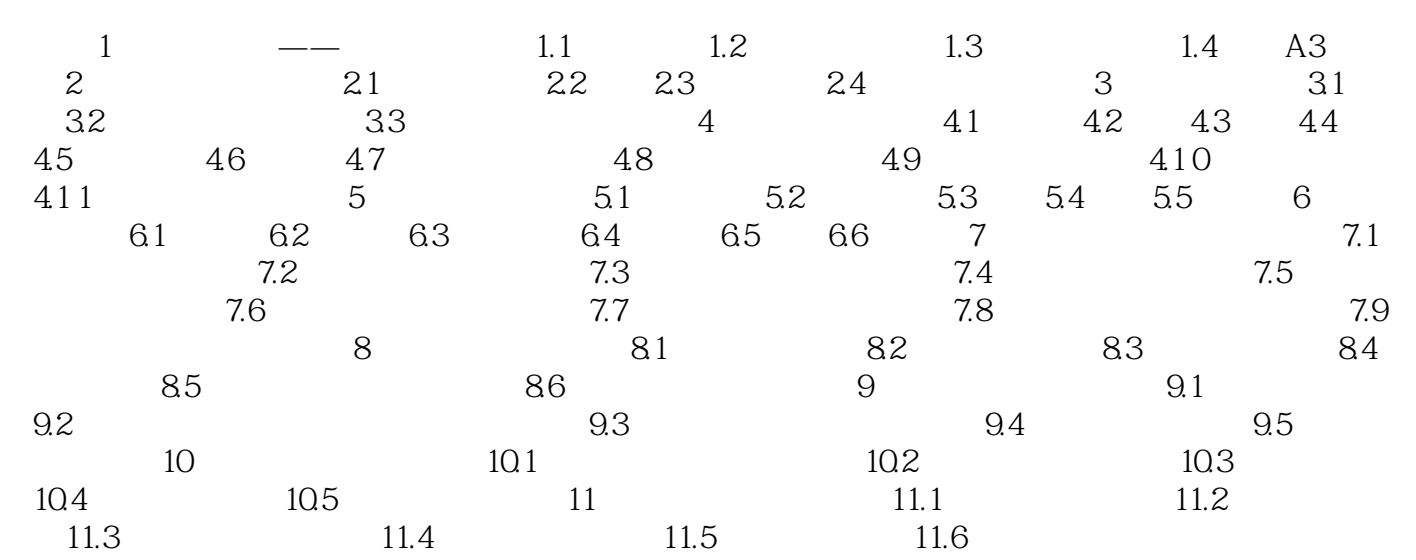

, tushu007.com

## <<AutoCAD2011

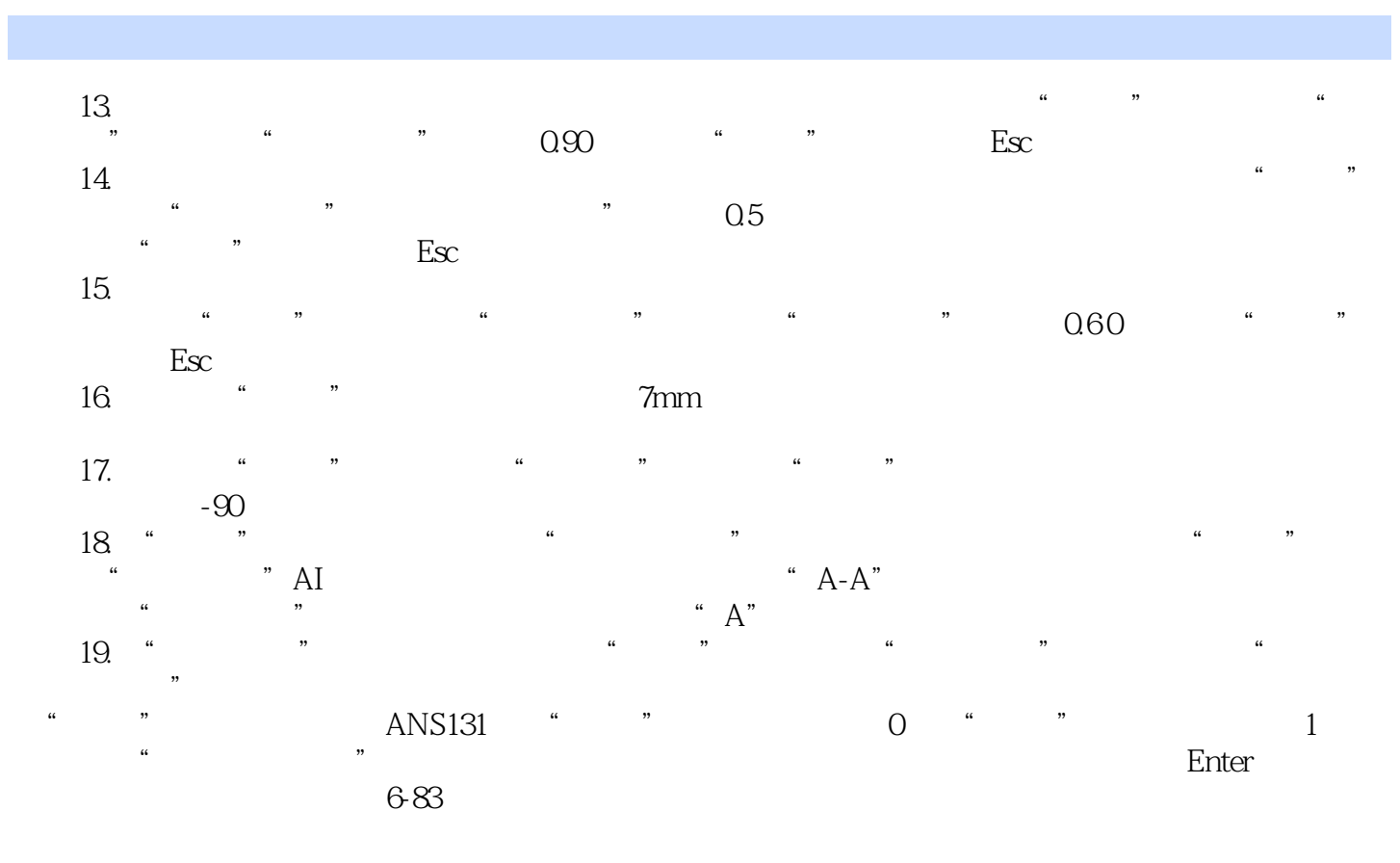

……

 $,$  tushu007.com

## <<AutoCAD2011 >>>

AutoCAD 2011 2

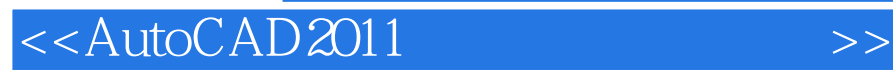

本站所提供下载的PDF图书仅提供预览和简介,请支持正版图书。

更多资源请访问:http://www.tushu007.com

 $,$  tushu007.com